## Changzhou LINKET Electronic Technology Co., Ltd

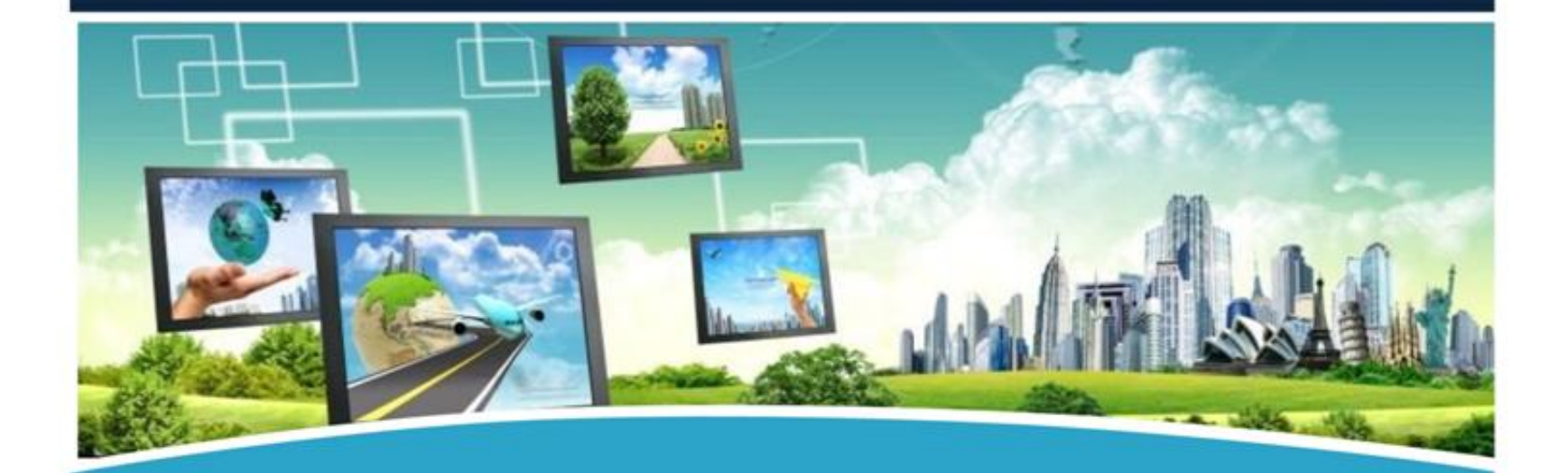

## www.linketchina.com

## **Company Profile**

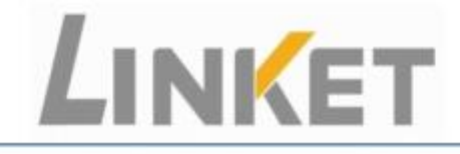

### **Professional Manufacturer**

- FTTX/GPON/EPON/GEPON solution provider
- Established in: Year 2010
- Fixed Assets: USD\$ 3.4 million
- No. of Employees: Around 630
- ◆ Workshop Area: 12,000 m<sup>2</sup>
- Sales Revenue of Year 2015: USD\$ 39.1 million
- Market Share of PLC Splitter in China: ≥40%

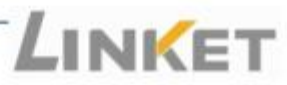

# **Our Factory**

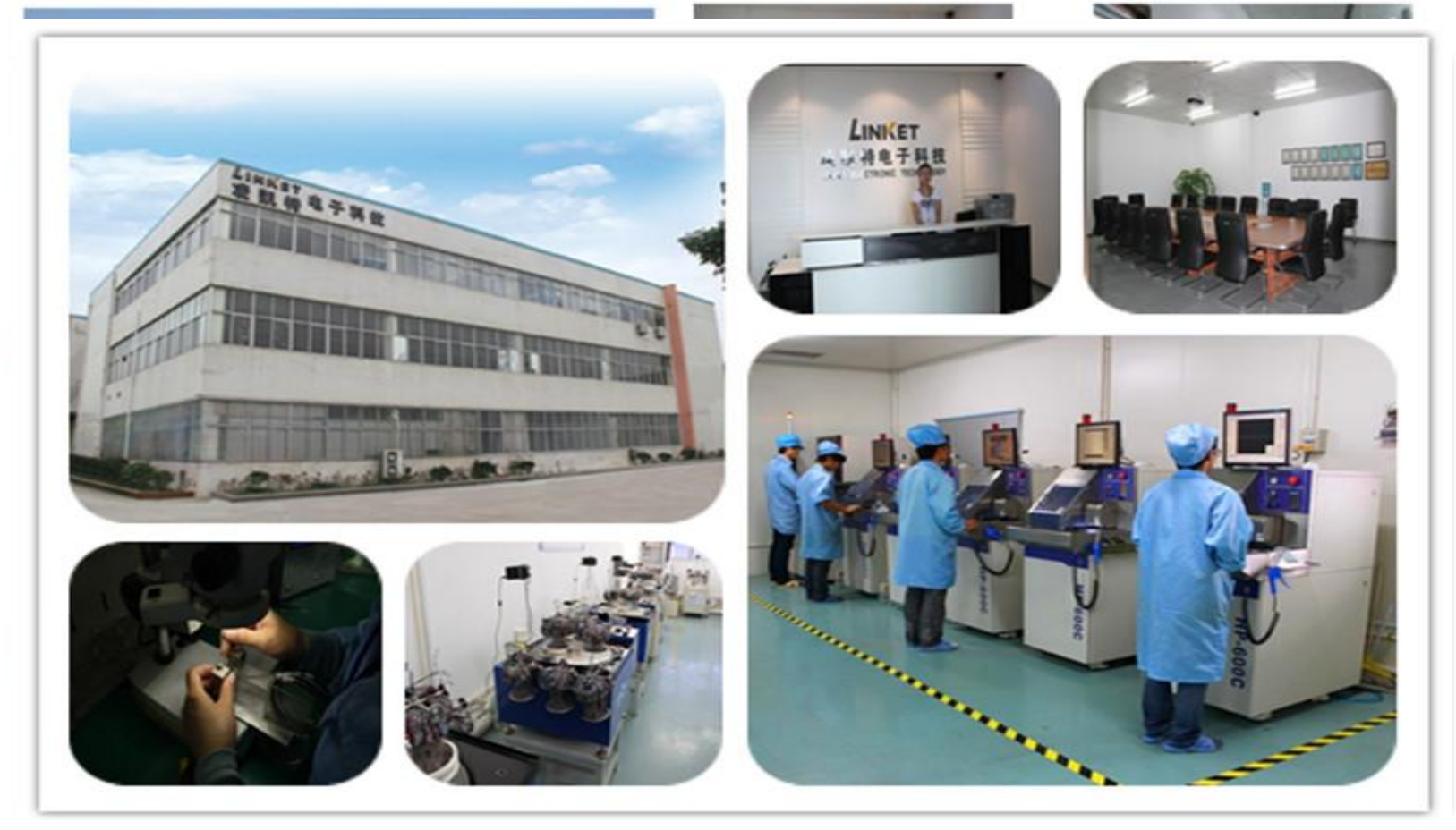

*BMT B B N B N Bm B* 

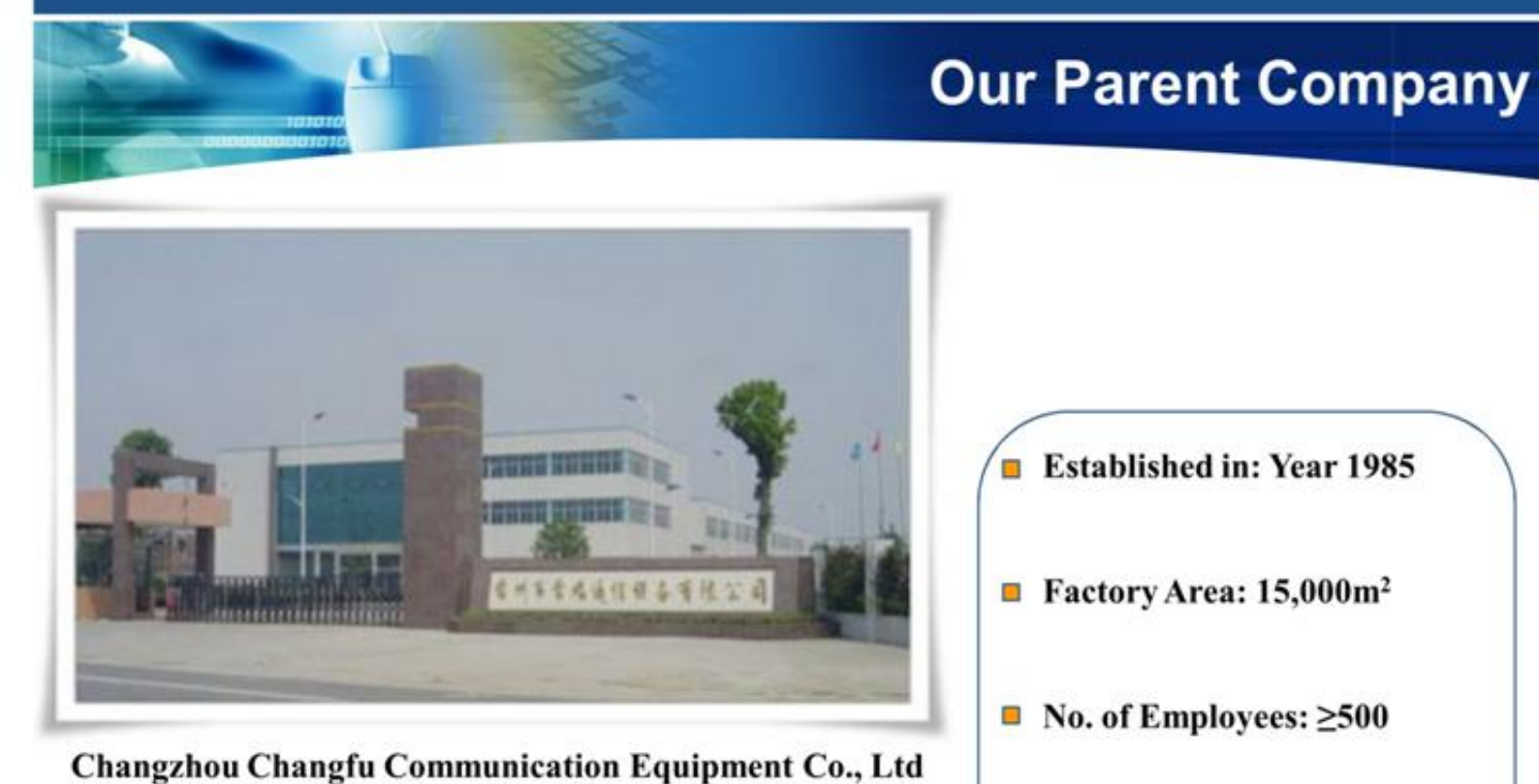

**Main Products: RF Connector,** O ODF, DDF, and other **Communication Equipments** 

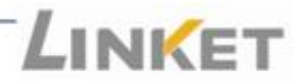

### **Location**

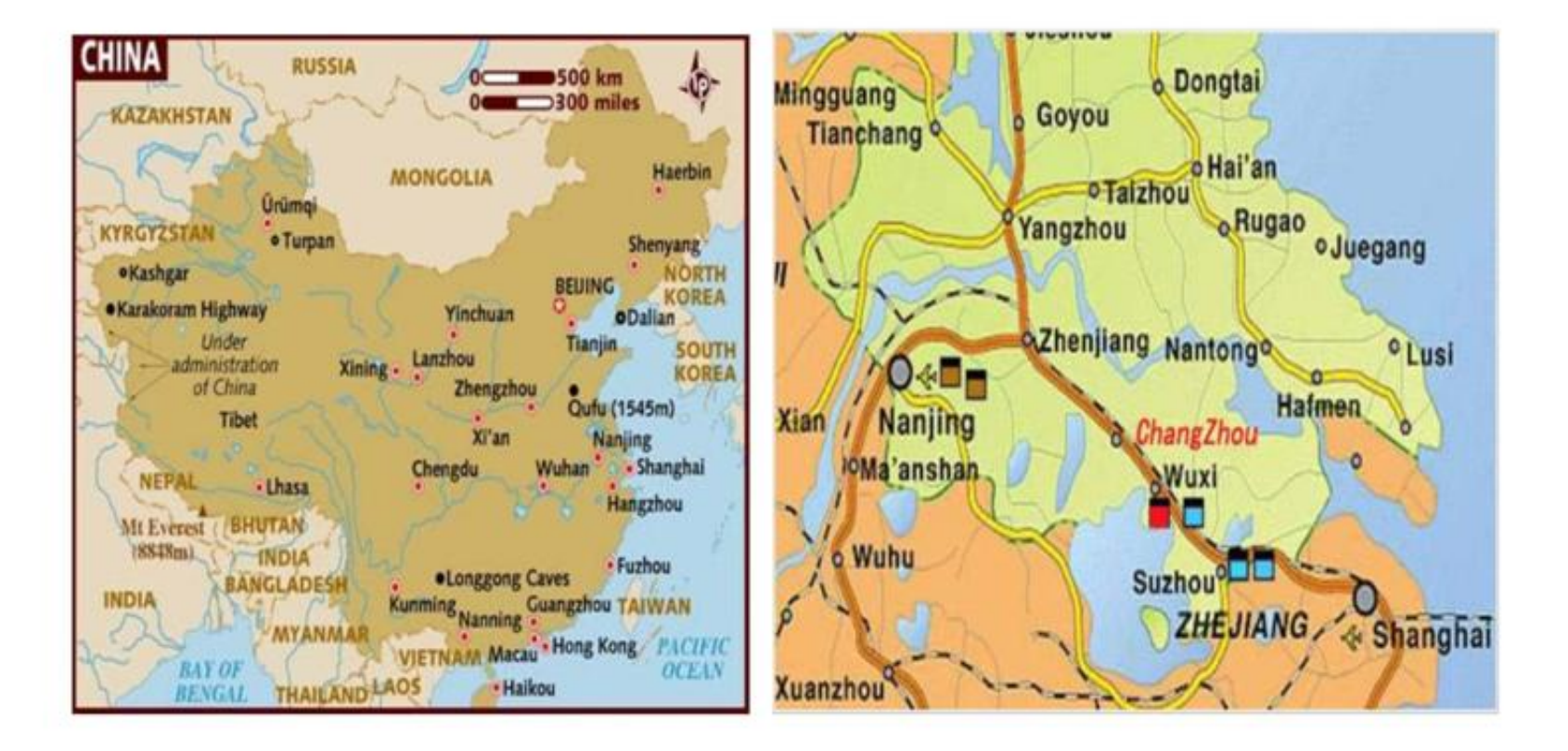

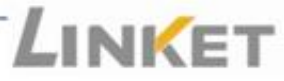

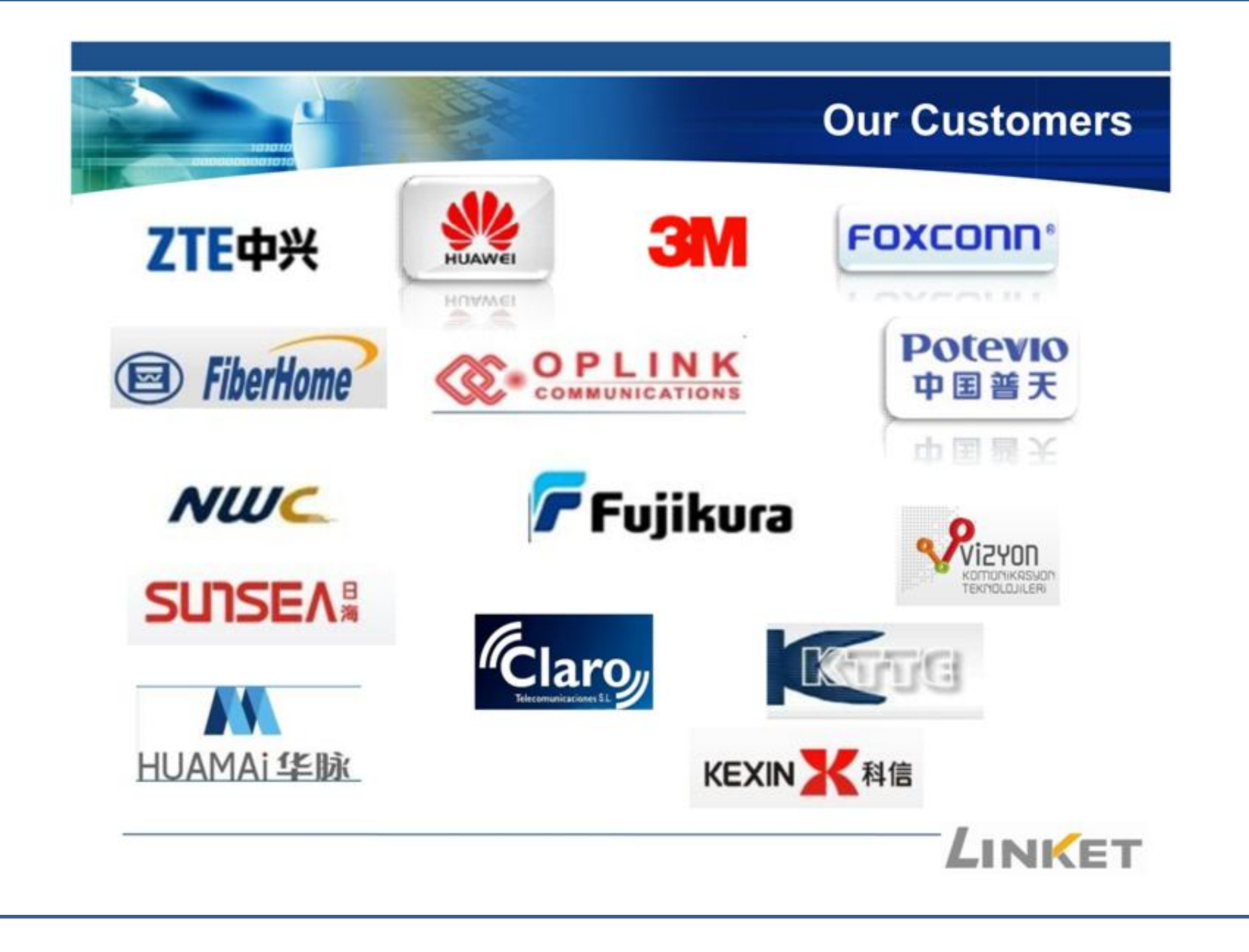

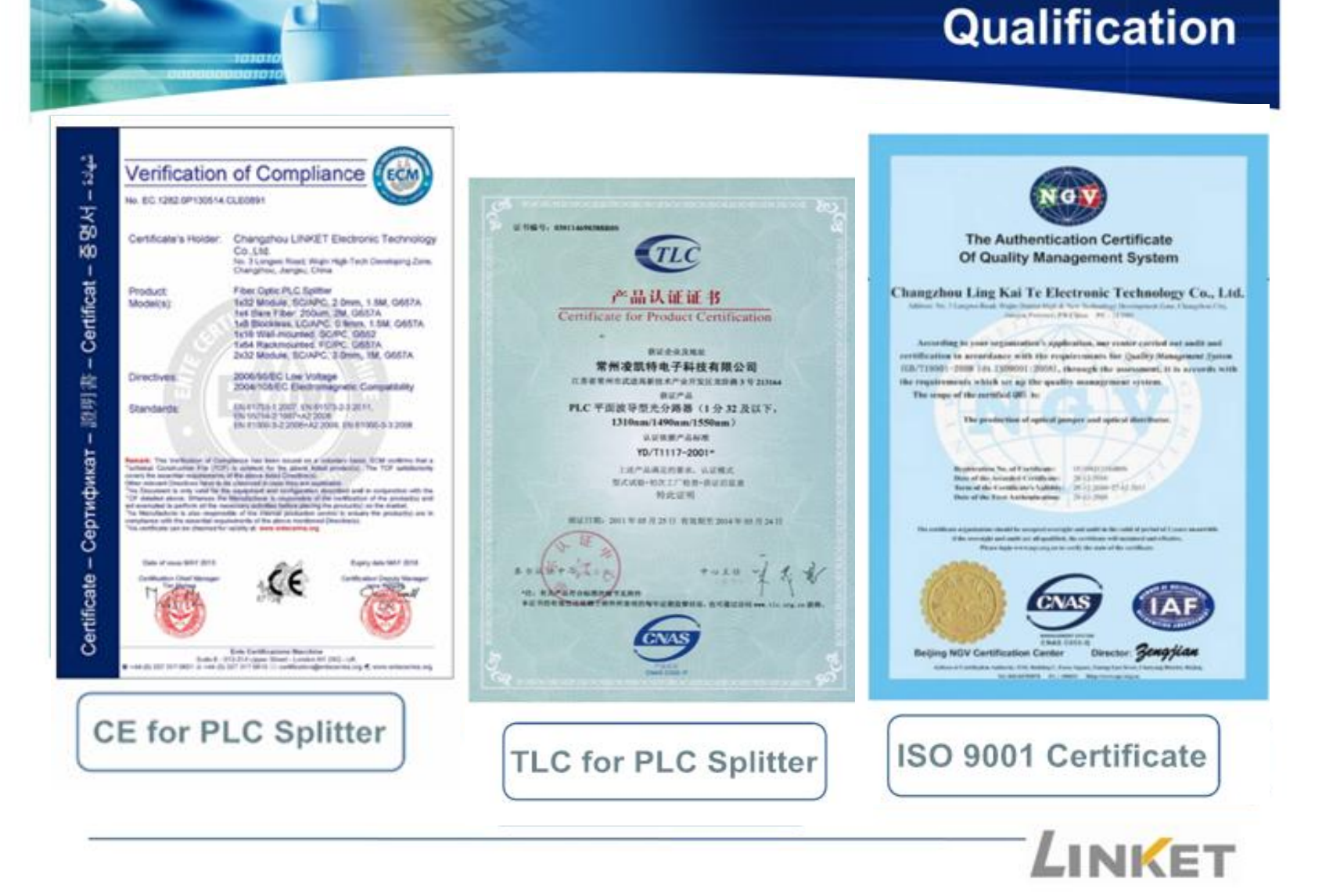

## **Manufatcurer Level**

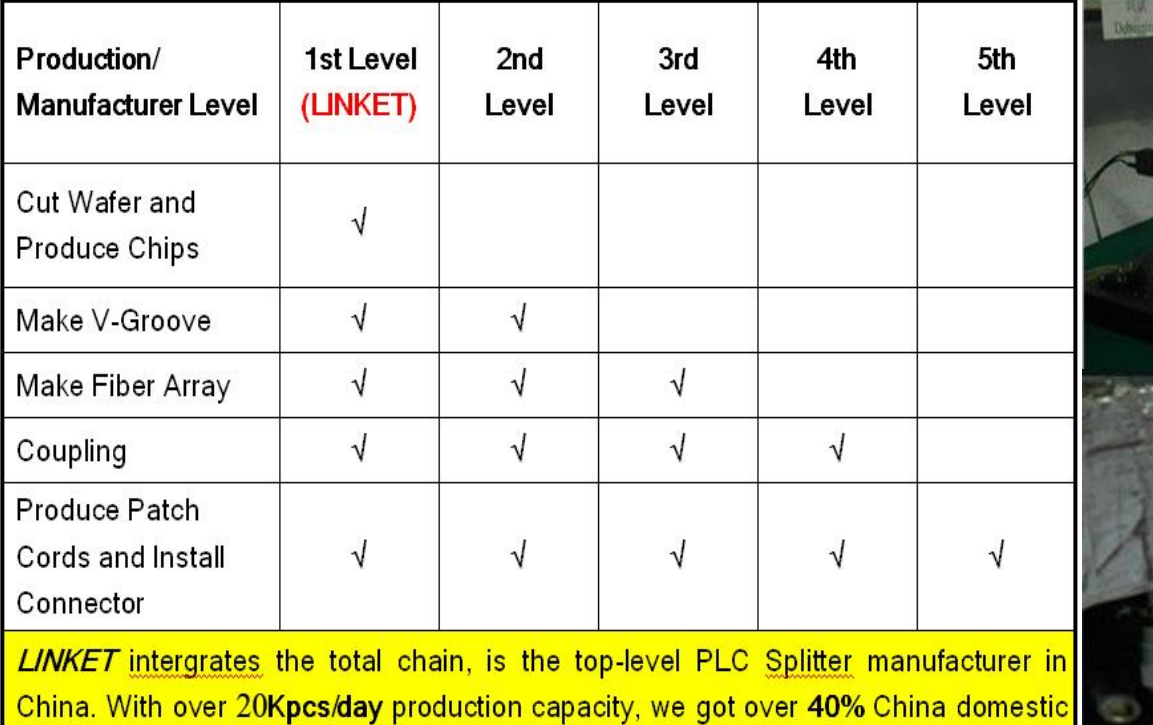

mooto

market.

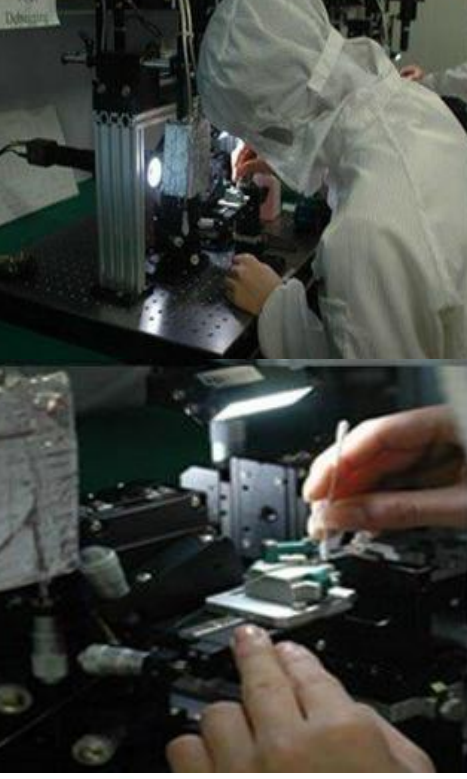

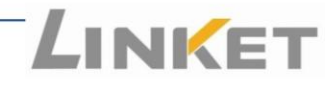

### **Product Structure**

### **Product Structure**

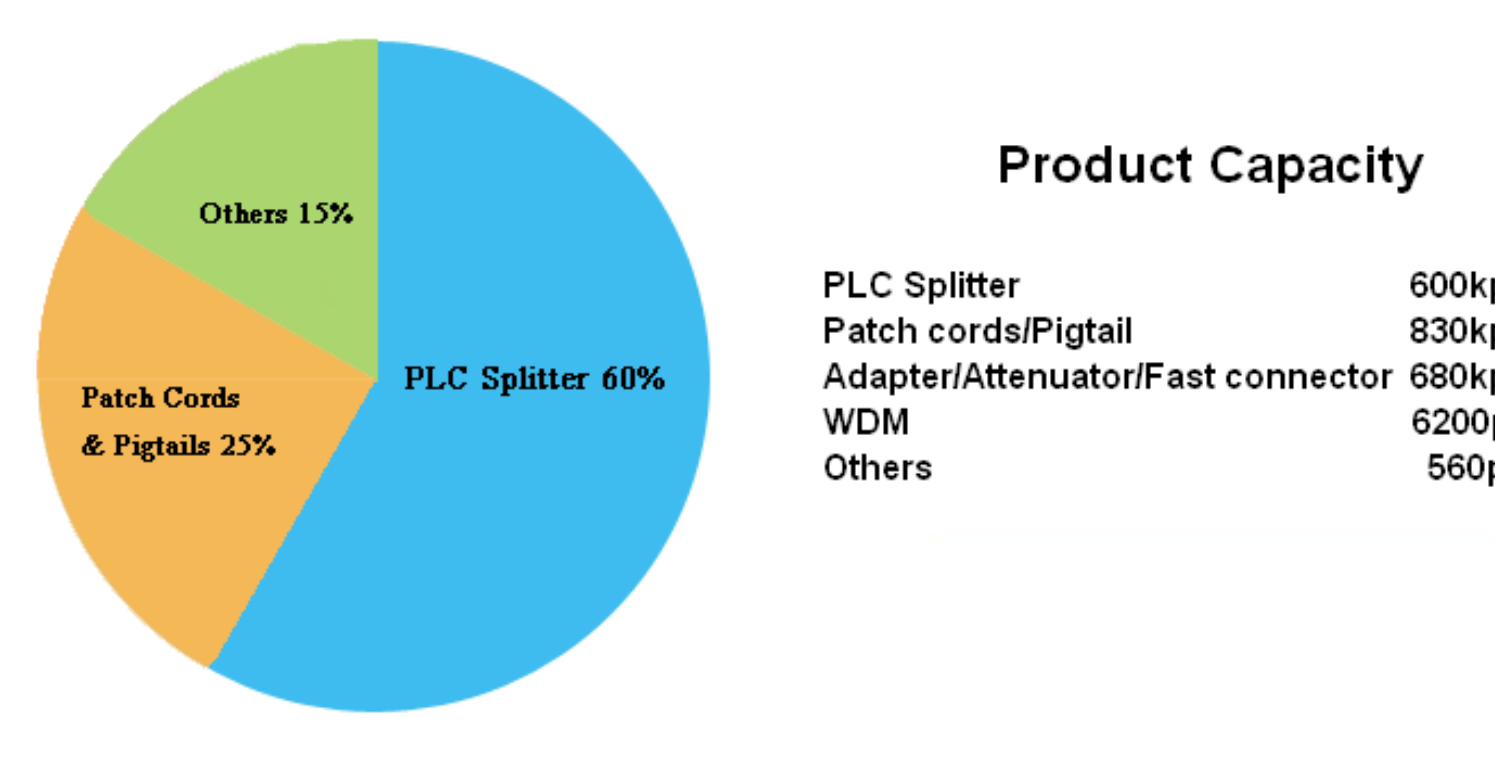

**PLC Splitter** 600kpcs/m Patch cords/Pigtail 830kpcs/m Adapter/Attenuator/Fast connector 680kpcs/m **WDM** 6200pcs/m Others 560pcs/m

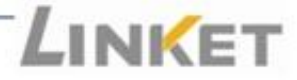

# **Equipment List**

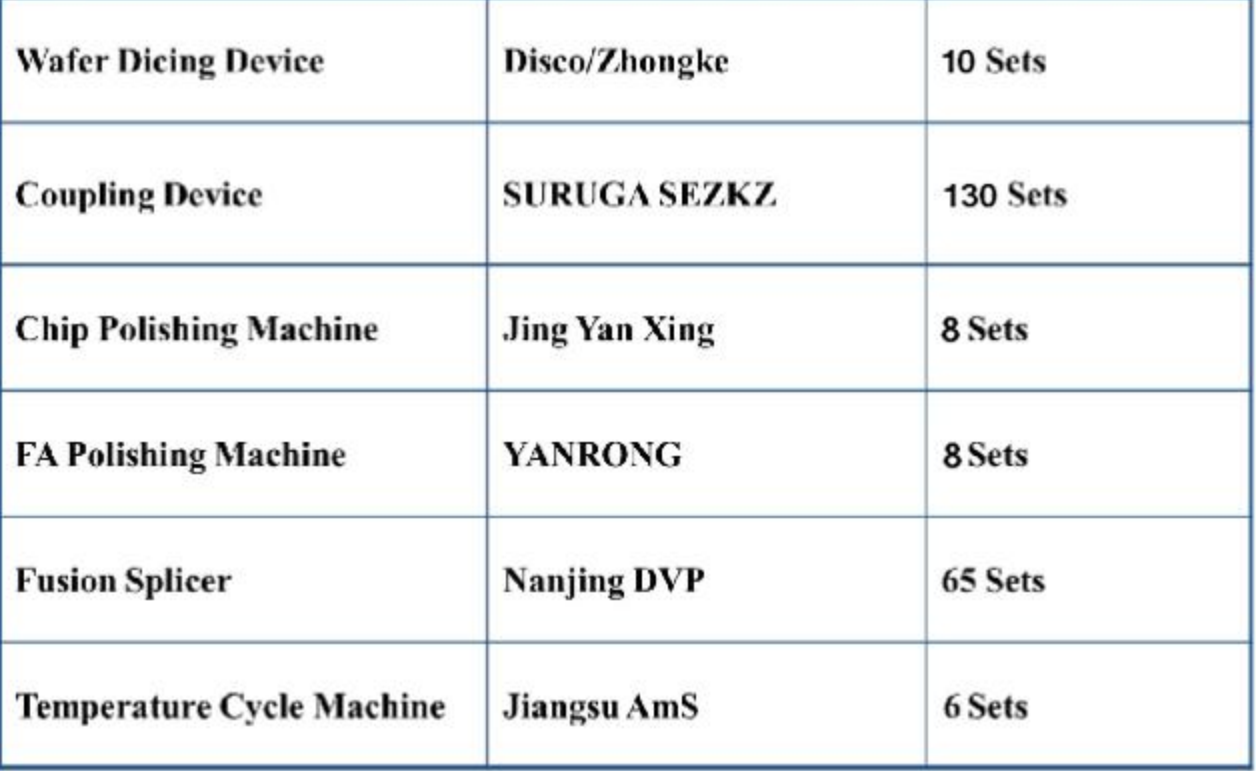

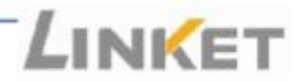

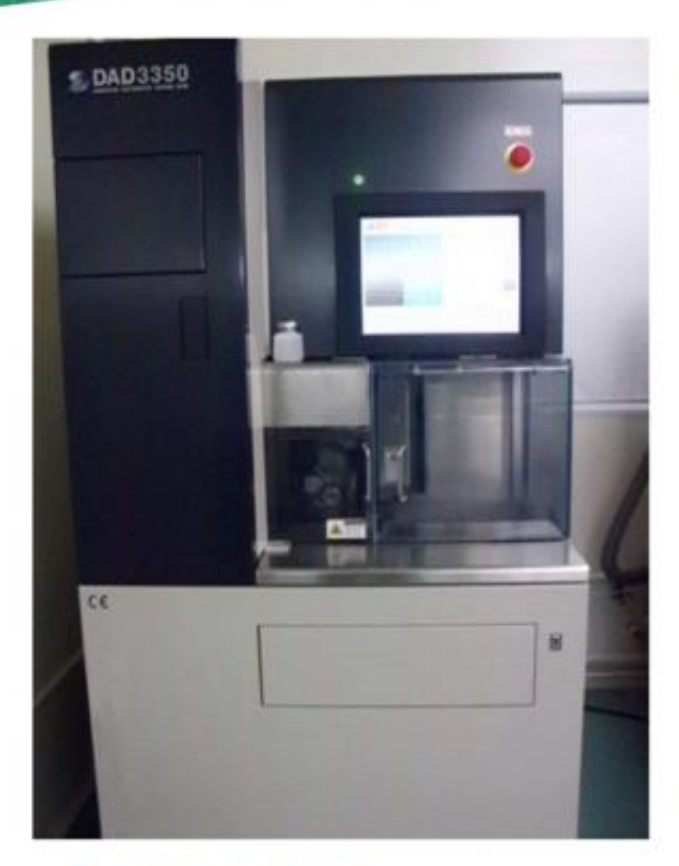

 $\hfill\blacksquare$  <br> Wafer Dicing Device

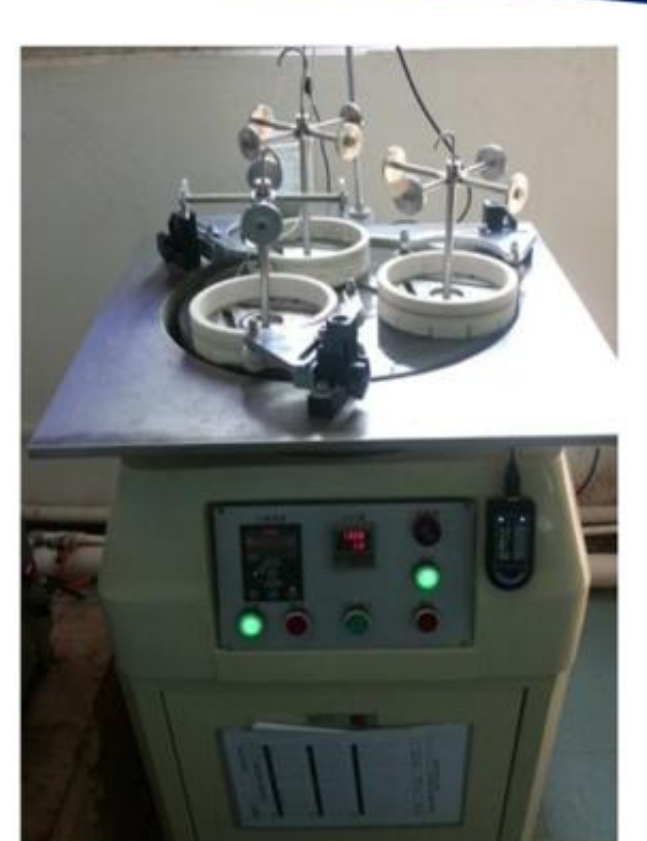

**■ Chip Polishing Machine** 

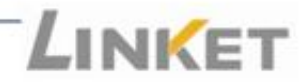

**Equipment** 

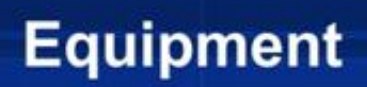

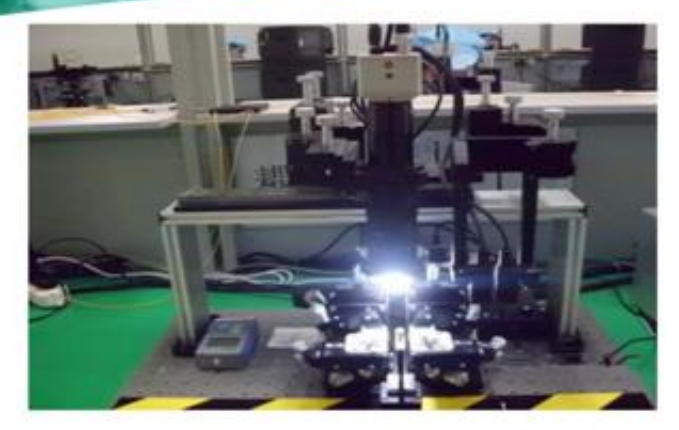

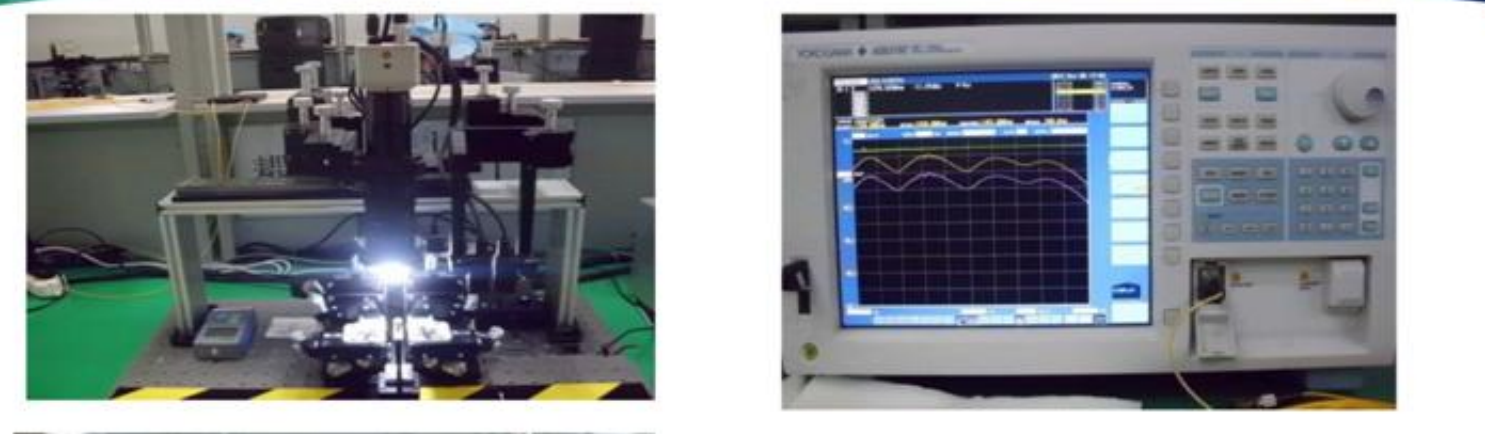

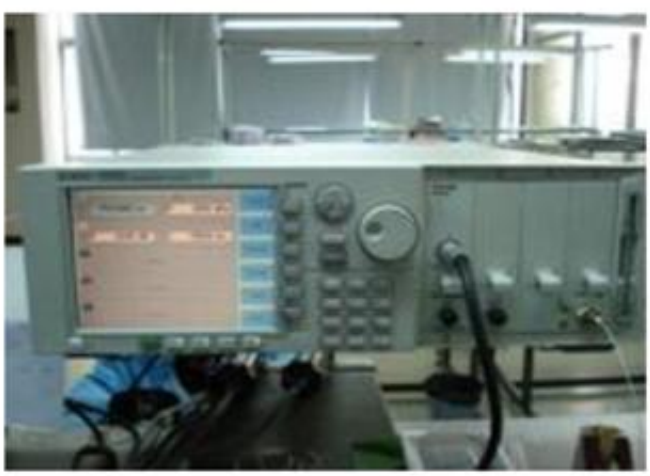

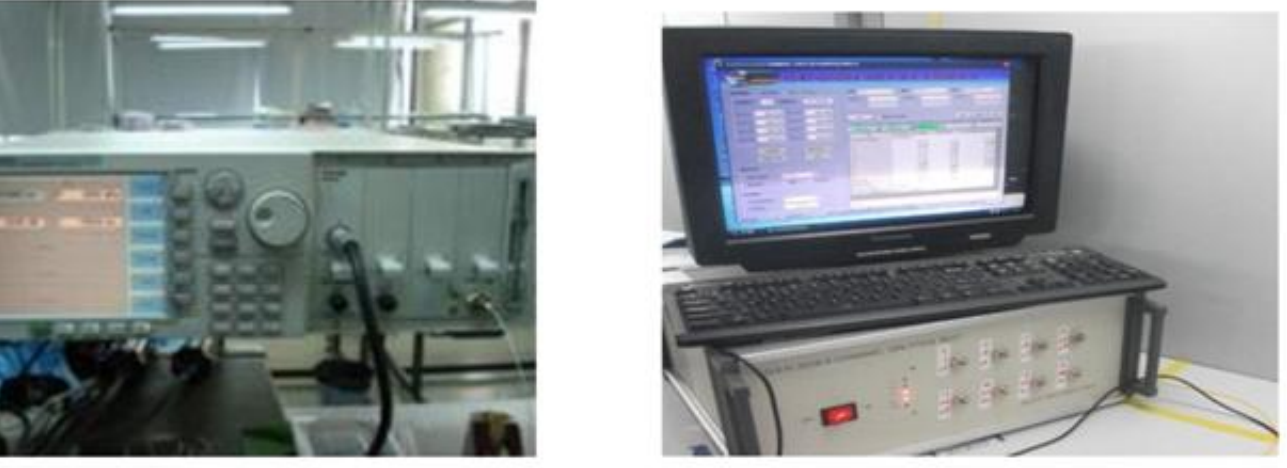

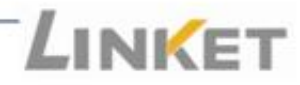

## **PLC Splitter**

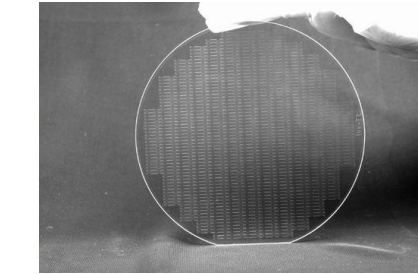

Imported Wafer from South Korea

**Encapsulation** 

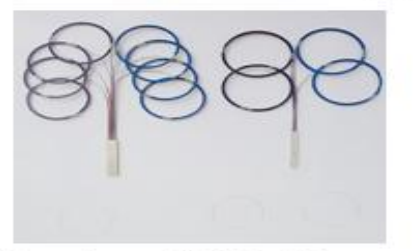

Bare-type PLC Splitter

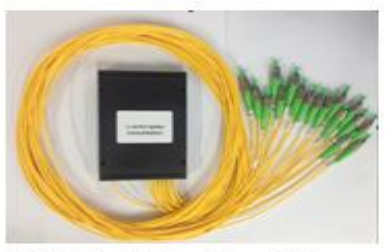

PLC Splitter Module

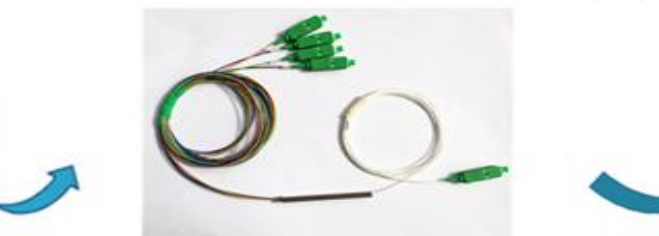

**Blockless PLC Splitter** 

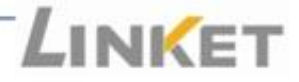

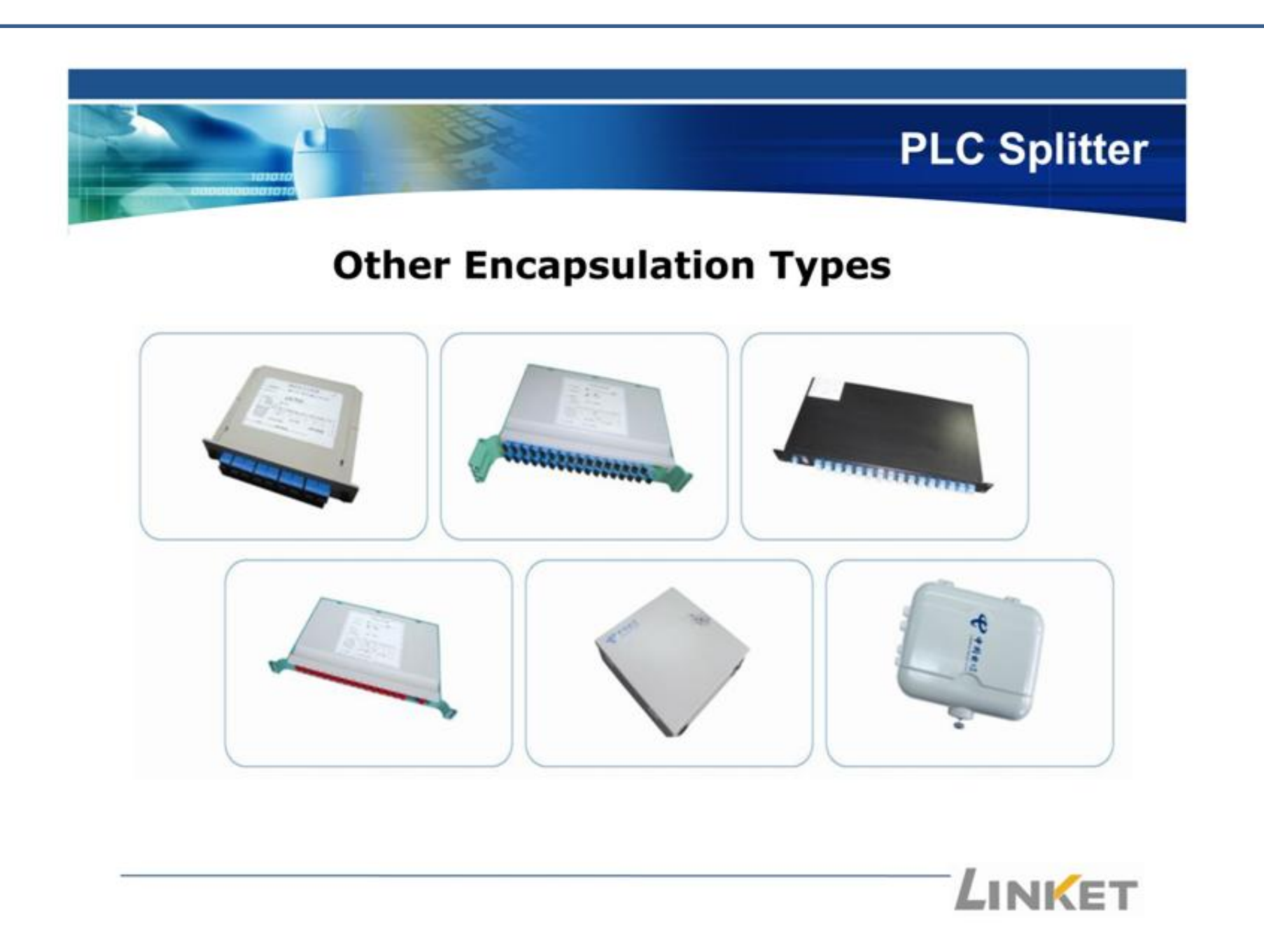

### **PLC Splitter Workshop**

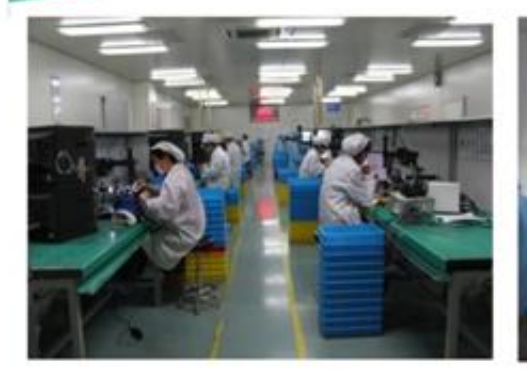

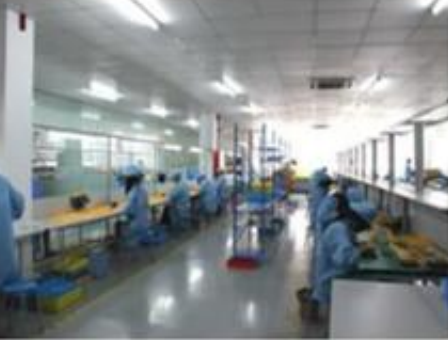

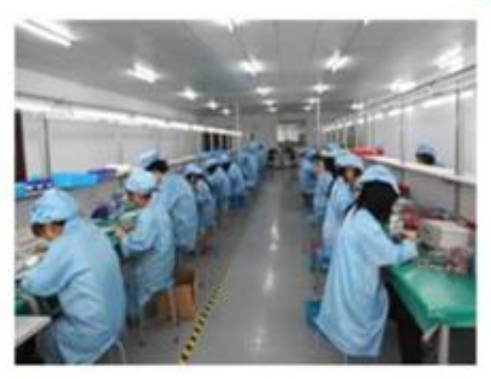

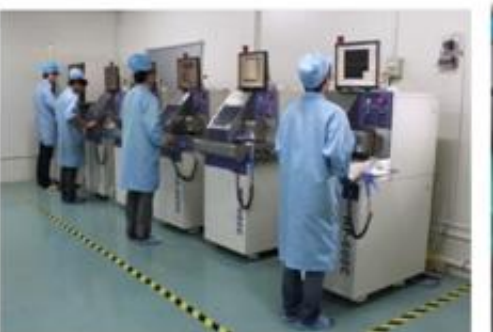

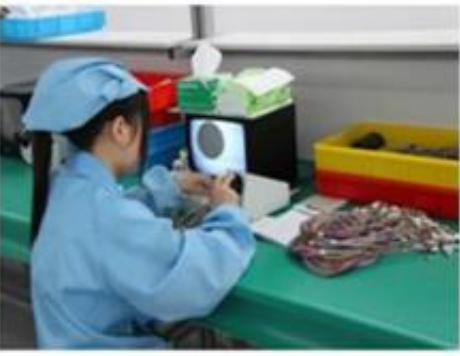

 $\blacksquare$  Workshop Area---12,000m<sup>2</sup>

Clean Workroom--500m<sup>3</sup>

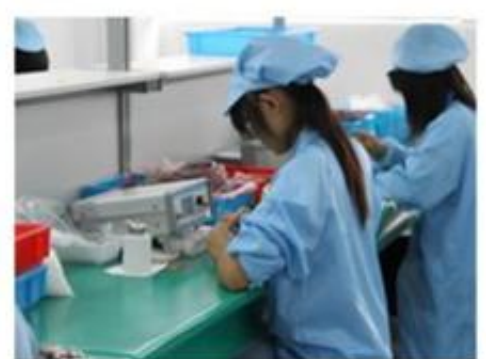

- Dustproof Workroom---6,500m<sup>2</sup> O
- **16 Assembly Lines**  $\mathcal{L}_{\mathcal{A}}$

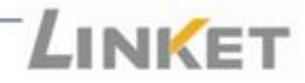

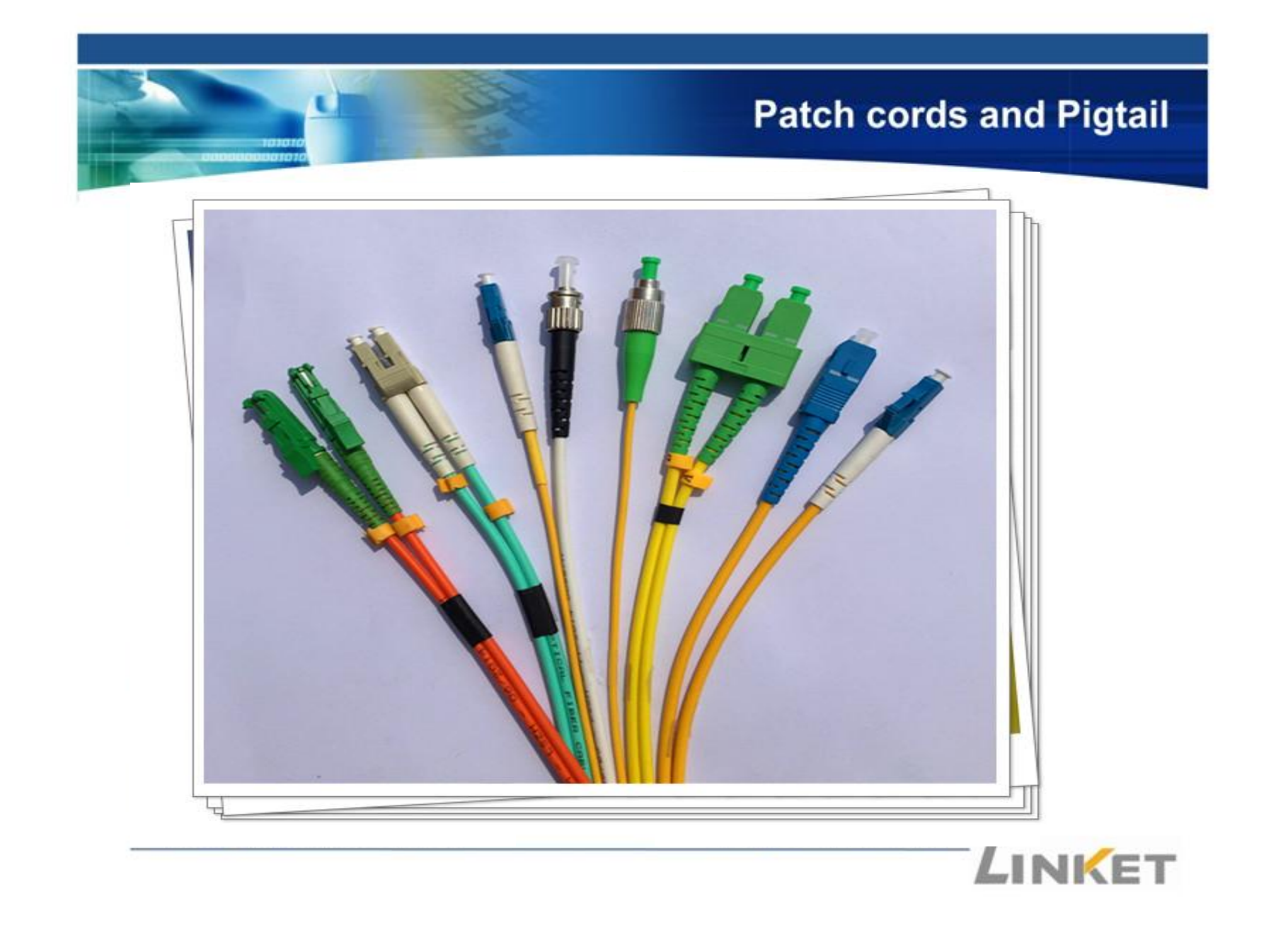

### **Adapter**

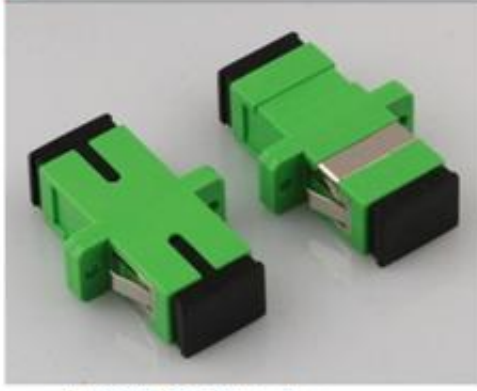

SC/UPC Simplex

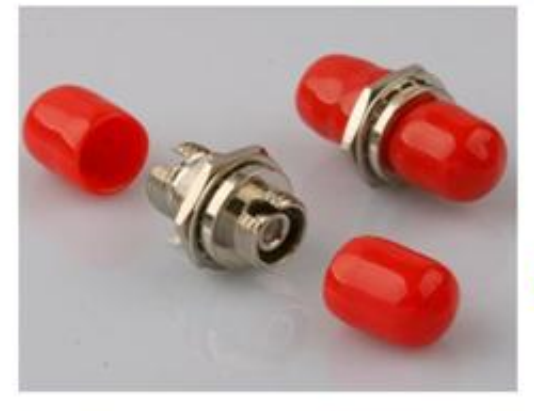

**E** FC/UPC Big D

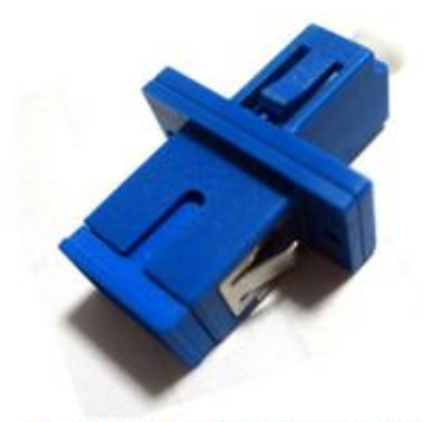

Hybrid LC/UPC-SC/UPC o

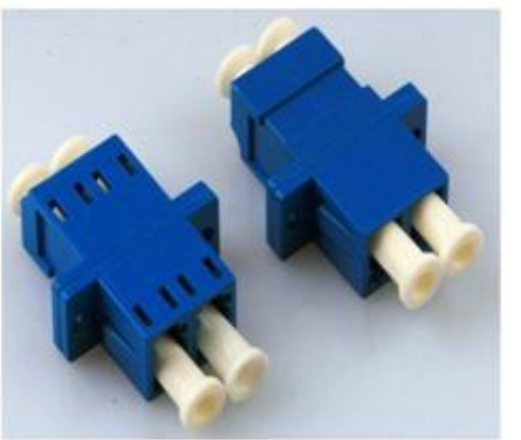

**<u>DLC/UPC</u>** Duplex

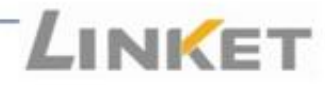

### **Fast Connector**

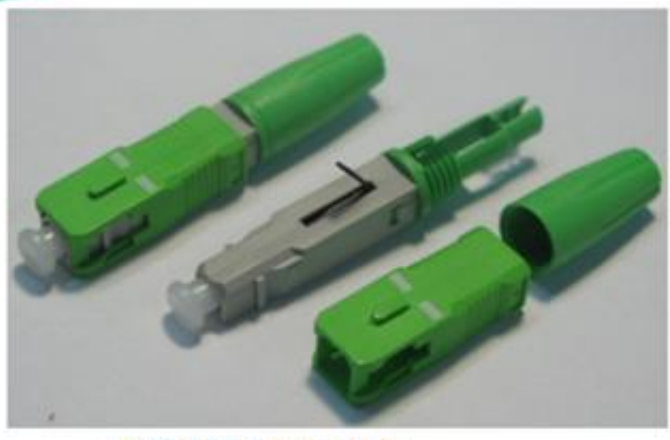

■ SC/APC Screw type

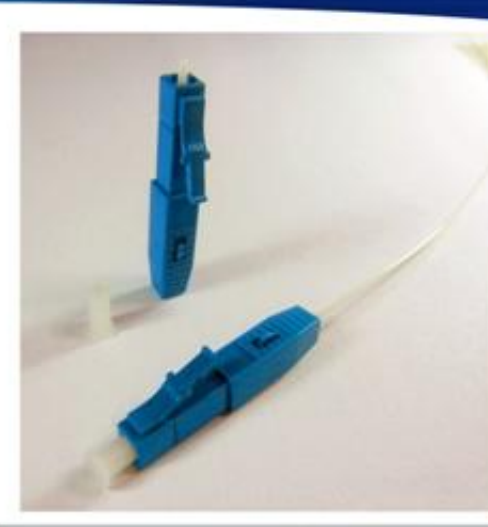

**D** LC/UPC

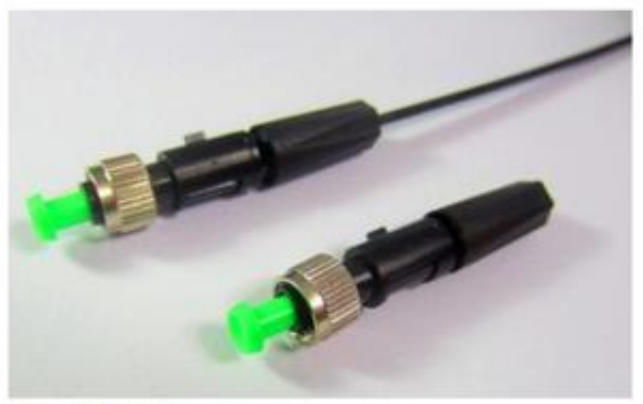

FC/APC o

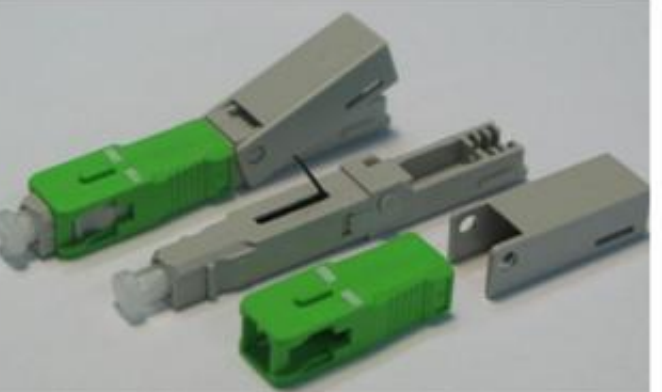

**SC/APC Wedge type** 

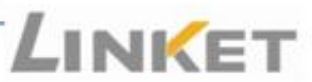

### **Other Devices**

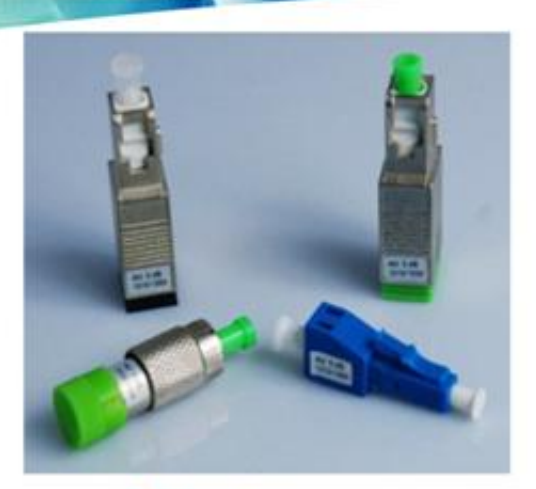

 $\blacksquare$  Attenuator

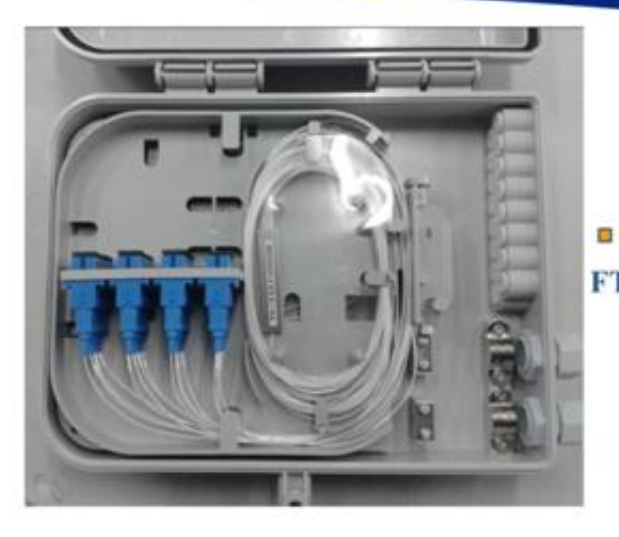

**FTTH Terminal Box** 

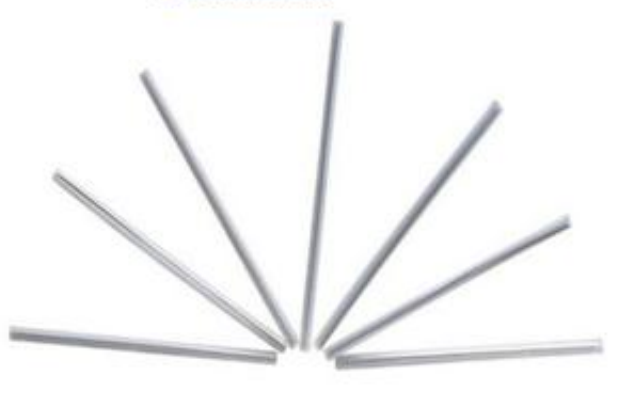

**B** Splice Protector

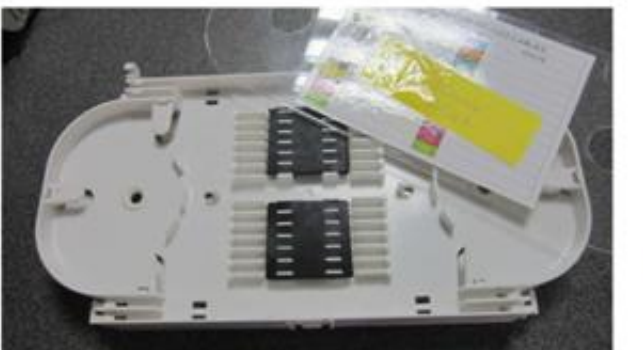

 $\blacksquare$  Splice tray

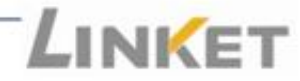

### **Why Choose LINKET**

- Our Customers: Claro, Nexans, Fujikura, Brisunet, SSD, Deps, VNPT,  $\Omega$ **FiberHome**
- Our Suppliers: Wooriro, Neon, Fujikura, Corning, Suruga Sezkz, NTT, CCTC, ÷ YOFC, TFC, DOW CORNING
- Most Professional on Key Technology: Wafer Dicing and Coupling ä
- Most Specialized in Technical and Production Know-How ÷
- Integrated Total China We cut Wafers into Chips, make FA and V-groove ÷
- Economies of scale 20Kpcs Splitters per day, 40% market share in China
- **Direct Factory Price**  $\alpha$

Changzhou LINKET Electronic Technology Co., Ltd Add: No.3 Longwo Road, High-tech Developing Zone, Changzhou, Jiangsu, China Tel: +86-519-86221538, Fax: +86-519-86226698 E-mail:steph@linketchina.com Web:http://www.linketchina.com/cn/index.asp

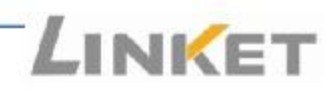

## **WDM**

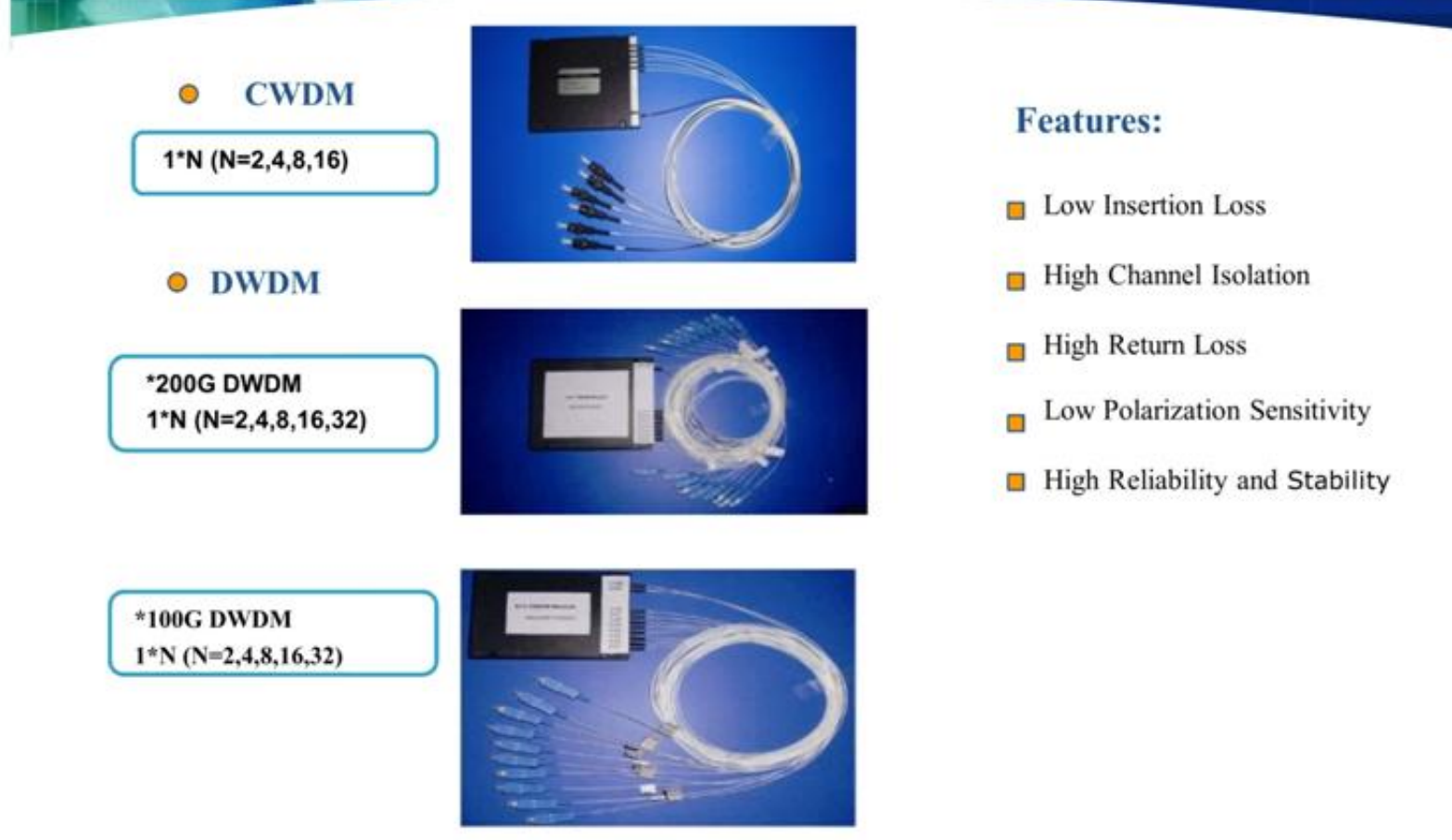

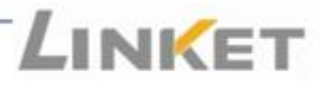

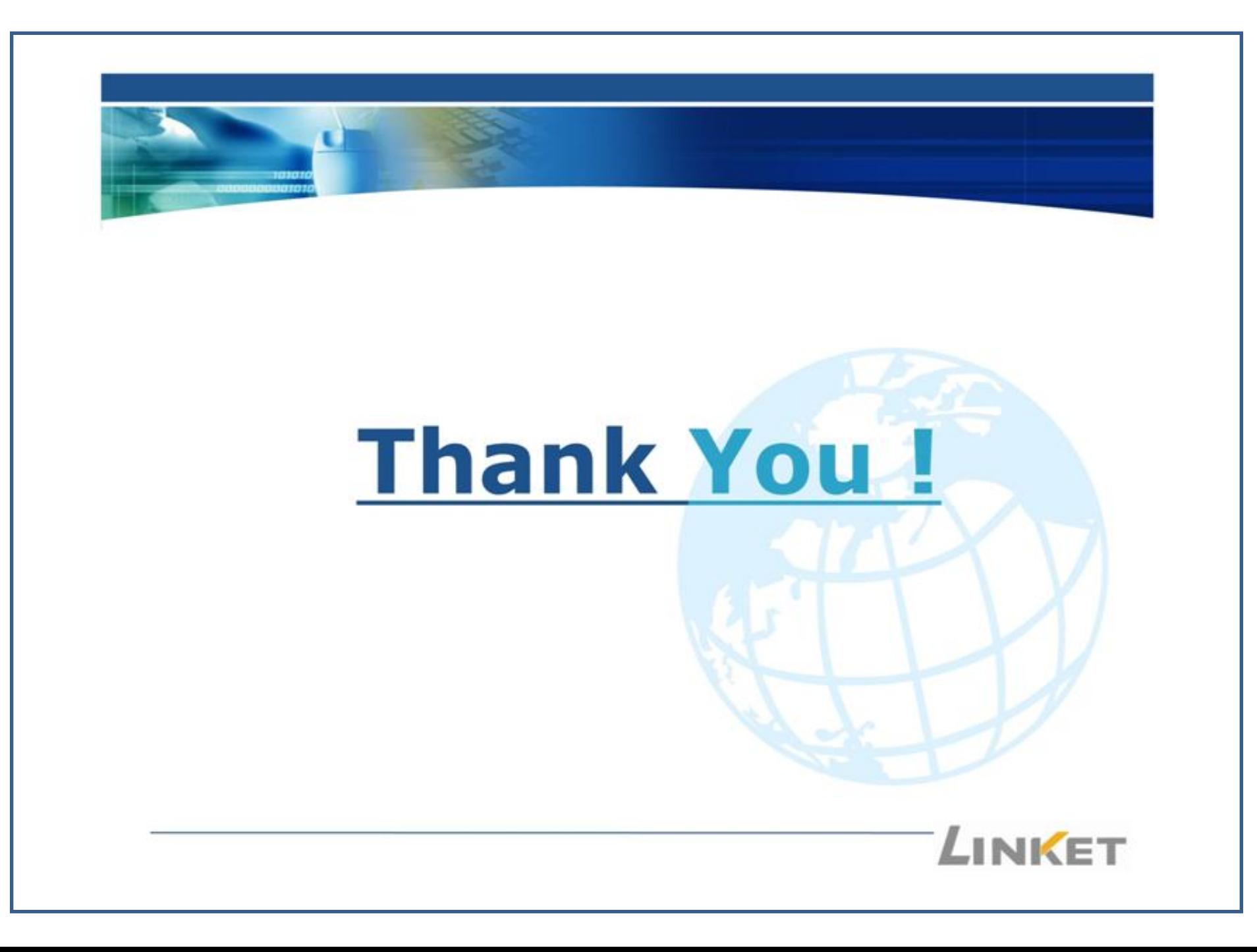